# Microsoft Edge (Chromium) raccourcis clavier

#### **Navigation**

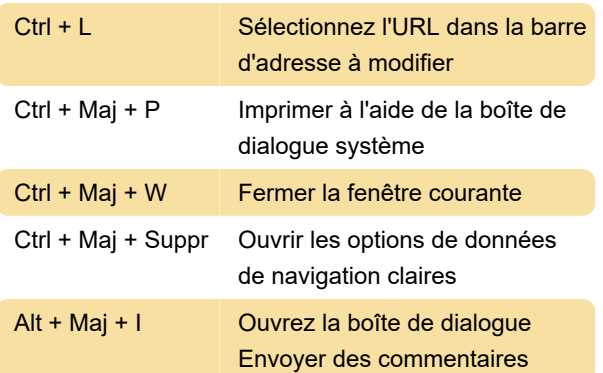

# Rechercher et trouver

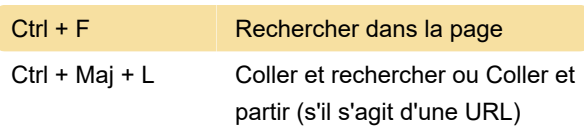

#### **Tabulations**

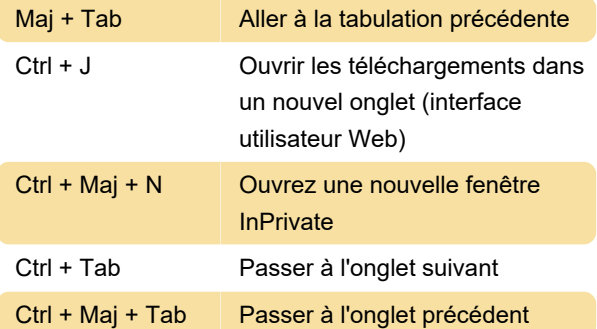

## Rechargement

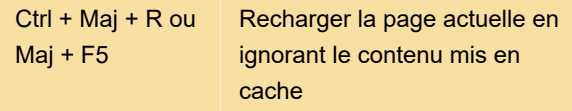

### Développeur

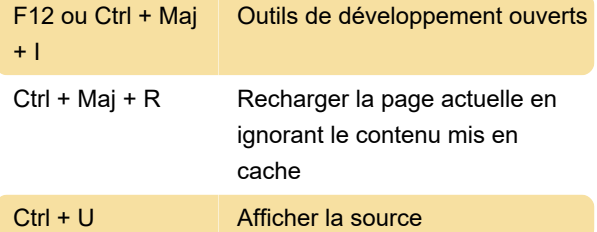

#### Favoris

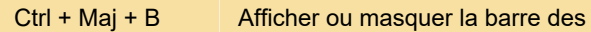

favoris

Source: Microsoft

Dernière modification: 24/05/2021 02:33:23

Plus d'information: [defkey.com/fr/microsoft-edge](https://defkey.com/fr/microsoft-edge-chromium-raccourcis-clavier?filter=basic)[chromium-raccourcis-clavier?filter=basic](https://defkey.com/fr/microsoft-edge-chromium-raccourcis-clavier?filter=basic)

[Personnalisez ce PDF...](https://defkey.com/fr/microsoft-edge-chromium-raccourcis-clavier?filter=basic?pdfOptions=true)